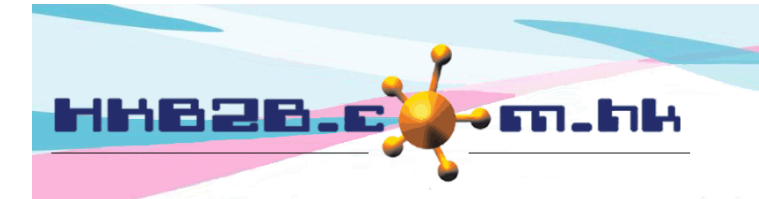

HKB2B Limited 香港灣仔軒尼斯道 48-62 號上海實業大廈 11 樓 1102 室 Room 1102, Shanghai Industrial Investment Building, 48-62 Hennessy Road, Wan Chai, Hong Kong Tel: (852) 2520 5128 Fax: (852) 2520 6636 

## 自動過期及自動延期

使用者可經手動或自動製作過期發票,使已過期項目不能用於扣數。 若容許會員繼續使用已過期項目扣數,可設定系統在自動製作過期發票時,會一同製作延期發票。

## 自動過期失效功能

當自動過期失效功能啟動後,每天系統會在首個用戶登入後 :-

- 1. 將已過期的項目使之不能被用於護理扣除。
- 2. 製作一張過期發票記錄此交易。

3. 以失效項目的價值計算失效價值,此價值可以作為公司營業額的一部分。 如果公司有寬限期規則,系統會以到期日加寬限期來進行操作。

## 自動延期功能

當自動延期功能啟動後,系統會為過期記錄即時製作延期發票 :-

- 1. 已過期的項目進行延期後,項目可以被護理扣除。
- 2. 製作一張延期發票記錄此交易。
- 3. 過期延期項目的護理價值計算為 0。

啟動自動過期及延期功能在 銷售 > 設定 > 處理護理過期

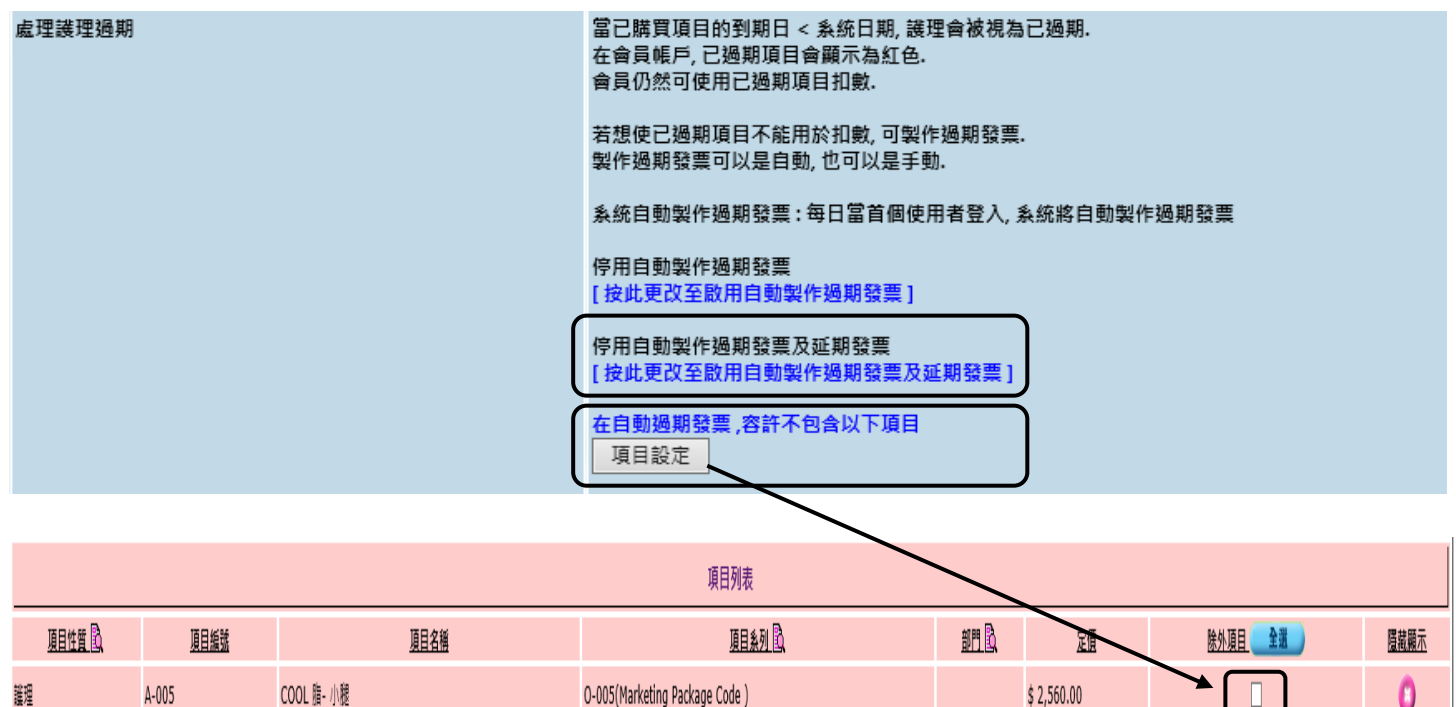

容許設定指定項目不會自動過期及延期。

選取方格設定項目為除外,此項目不會自動過期及延期。

 $\blacksquare$ 

U